### 快速安装指南 **HL-5440D HL-5445D HL-5450DN**

SCHN 版本 0

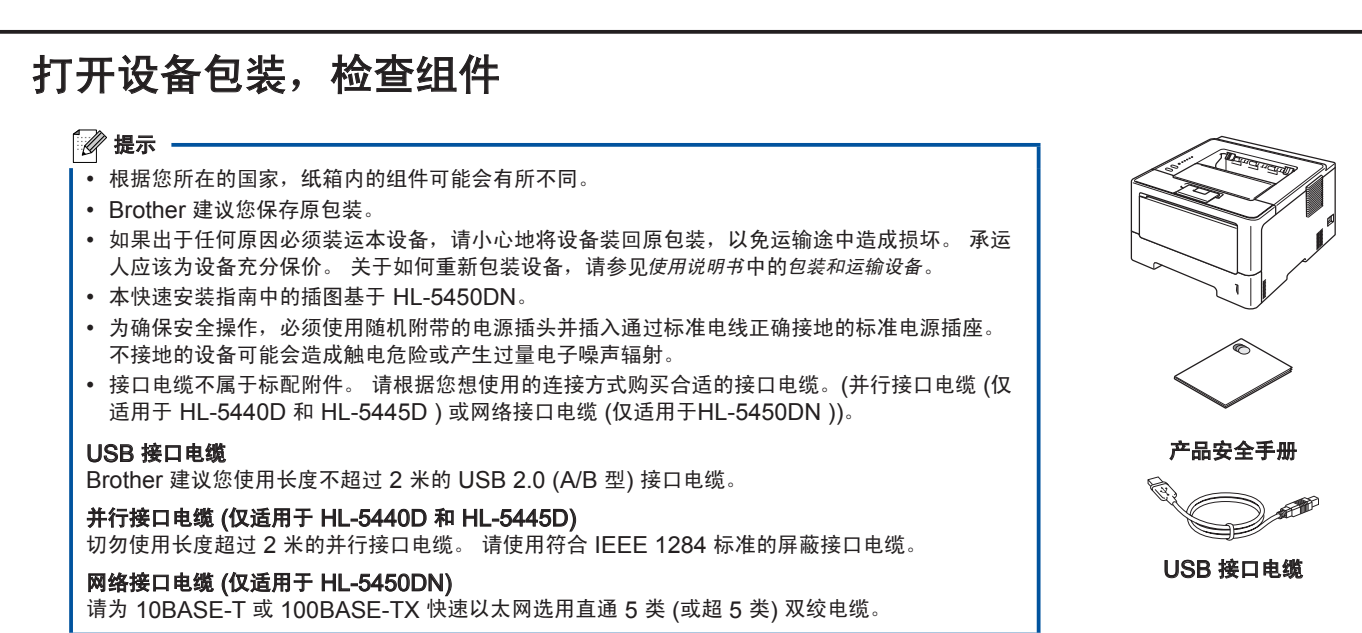

需要更换耗材时,操作面板的指示灯将指示错误。 如需获取有关本设备耗材的更多信息,请登录 墨粉盒 硒鼓单元 → M·/#空初盒: TN-33350<br>高容量墨粉盒: TN-3385 DR-3350

# **brother.**

本设备有以下选配件。 添加这些选配件可以扩展本设备的功能。 如需获取有关选配低位纸盒单元和兼容 SO-DIMM

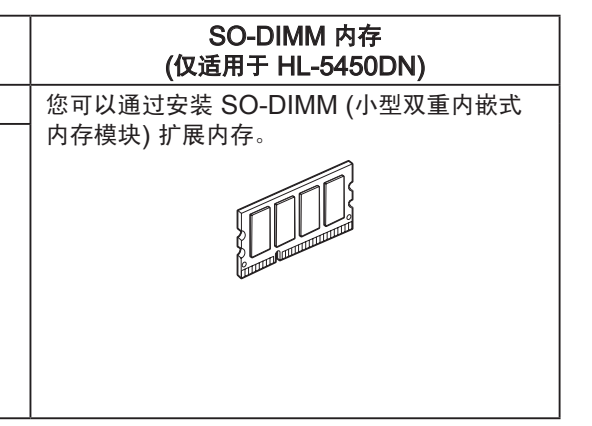

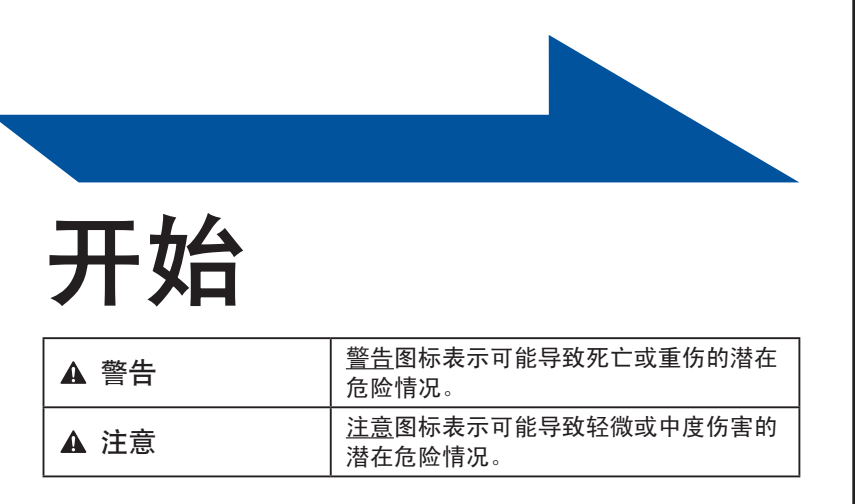

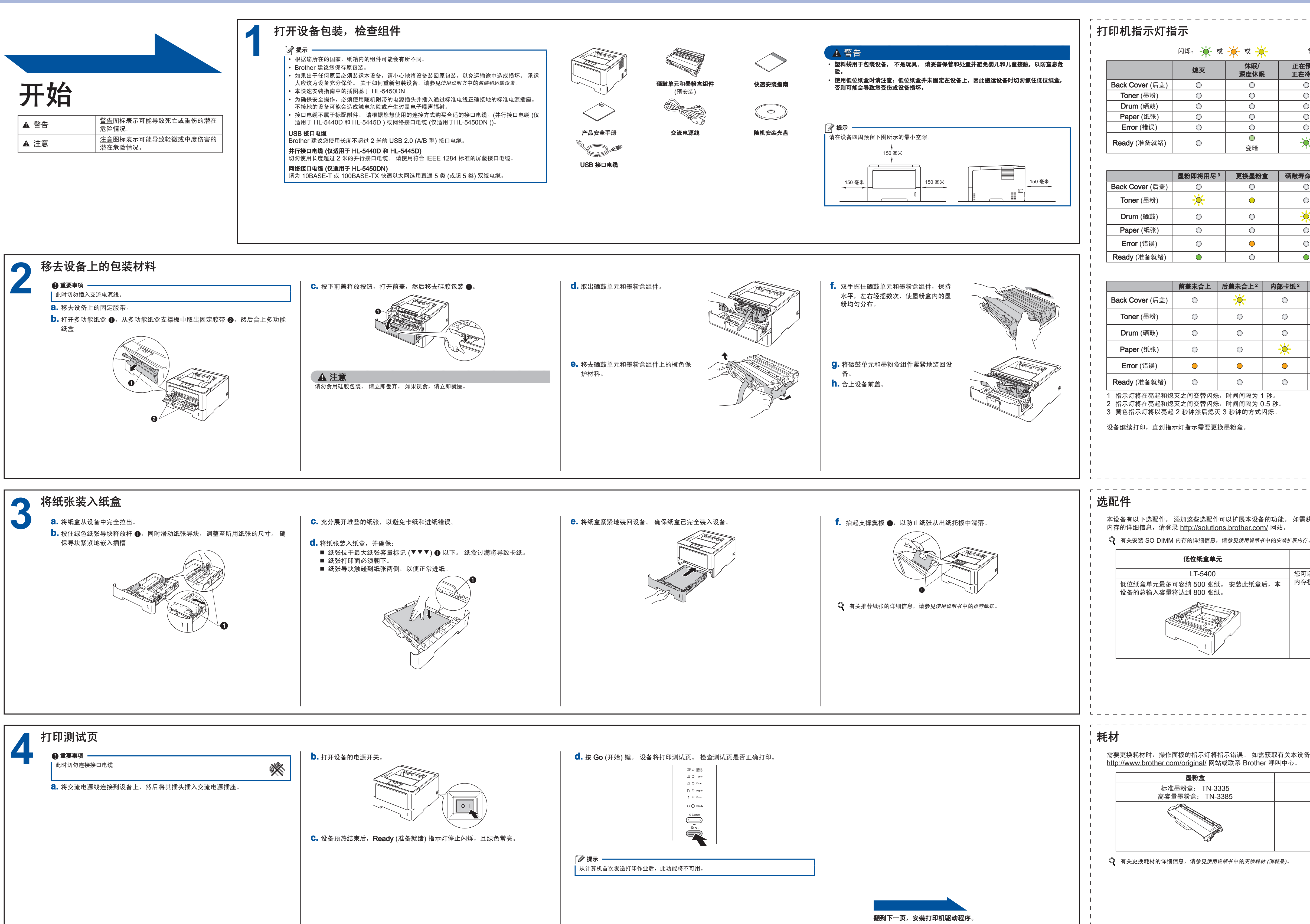

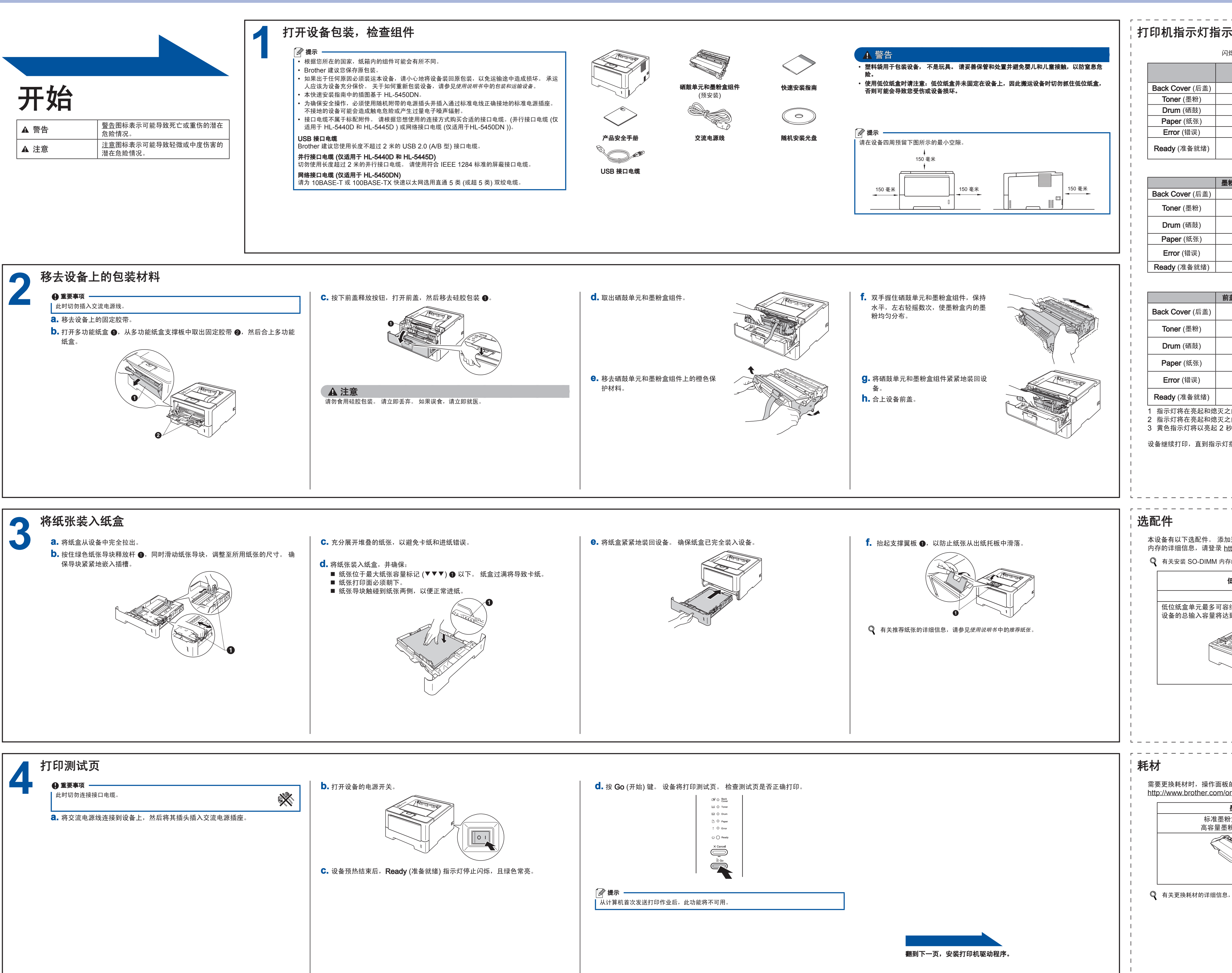

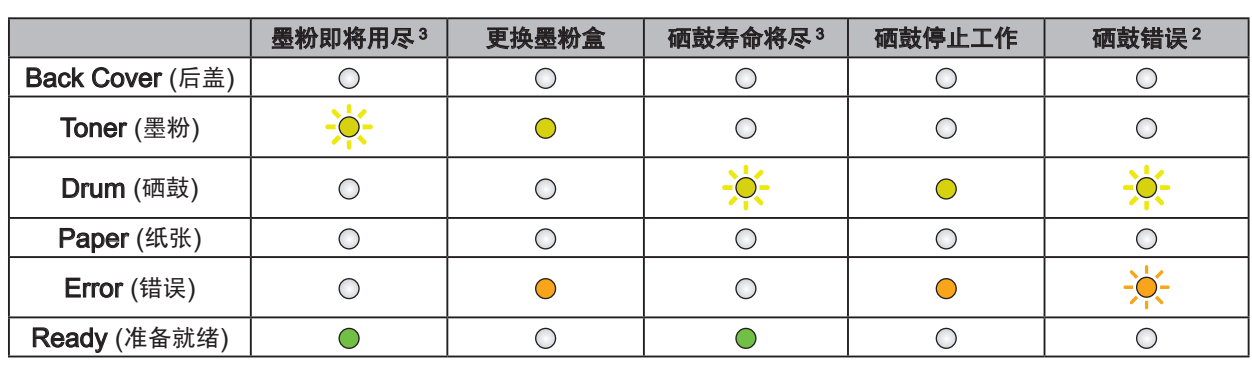

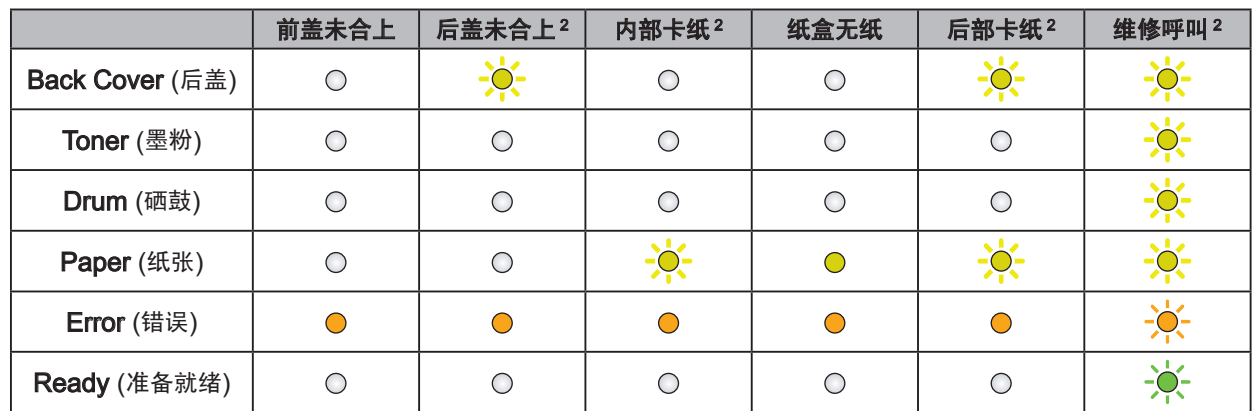

<span id="page-0-2"></span>1 指示灯将在亮起和熄灭之间交替闪烁,时间间隔为 1 秒。 2 指示灯将在亮起和熄灭之间交替闪烁,时间间隔为 0.5 秒。

<span id="page-0-1"></span><span id="page-0-0"></span>3 黄色指示灯将以亮起 2 秒钟然后熄灭 3 秒钟的方式闪烁。

设备继续打印,直到指示灯指示需要更换墨粉盒。

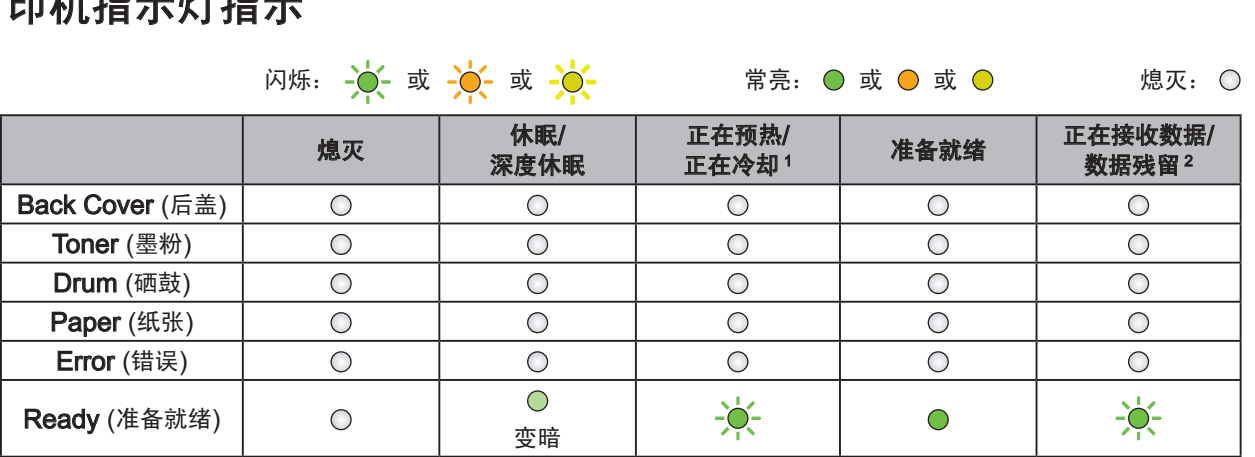

## **brother**

<span id="page-1-0"></span>您可以访问 <http://solutions.brother.com/> 网站,获取产品支持、最新的驱动程序和实用程序以及常见问题解答 (FAQ) 和 技术问题解答。

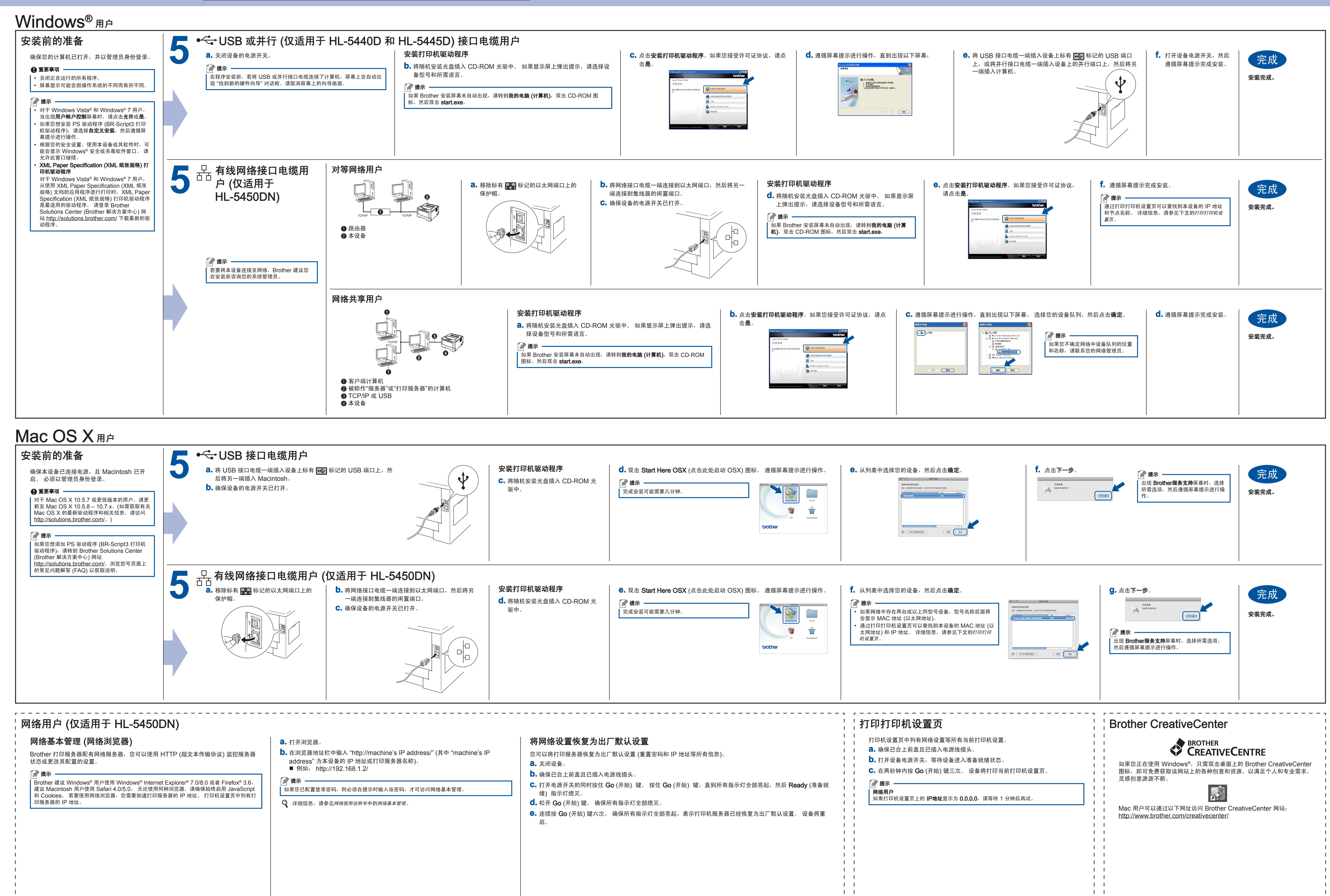